Федеральное государственное образовательное бюджетное учреждение высшего образования «Финансовый университет при Правительстве Российской Федерации» (Финансовый университет) Махачкалинский филиал Финуниверситета

**УТВЕРЖДАЮ** Заместитель директора по учебной-методической paoore  $\#p$ es **О.Н.Легашова** CEO Willerson 2023год

# РАБОЧАЯ ПРОГРАММА УЧЕБНОЙ ДИСЦИПЛИНЫ

## ОП.ОЗ ИНФОРМАЦИОННЫЕ ТЕХНОЛОГИИ

09.02.07 Информационные системы и программирование

Махачкала-2023

дисциплины «Информационные учебный Рабочая программа технологии» разработана на основе Федерального государственного образовательного стандарта среднего профессионального образования (далее - ФГОС СПО) по специальности09.02.07 Информационные системы и программирование.

Разработчики:

Махачкалинского преподаватель Магомедалиева Байзат Тагировна, филиала Финуниверситета, ВКК.

Бамматханова Мина Курбаналиевна, к.э.н., доцент Дагестанского государственного аграрного университета, ВКК.

Рецензенты:

Халилов Мурад Фируддинович, Генеральный директор ООО «ПРОФИТ» Далгатова Якут Абумуслимовна, преподаватель Махачкалинского филиала Финуниверситета, ВКК.

рассмотрена  $\overline{\mathbf{M}}$ профессионального модуля Рабочая программа рекомендована к утверждению на заседании предметной (цикловой) комиссии информационных систем и программирования.

Протокол от « $\frac{29}{\sqrt{10}}$ » <u>Шарти 2</u>023г. № 1 П.Г.Расулова (подпись)

## СОДЕРЖАНИЕ

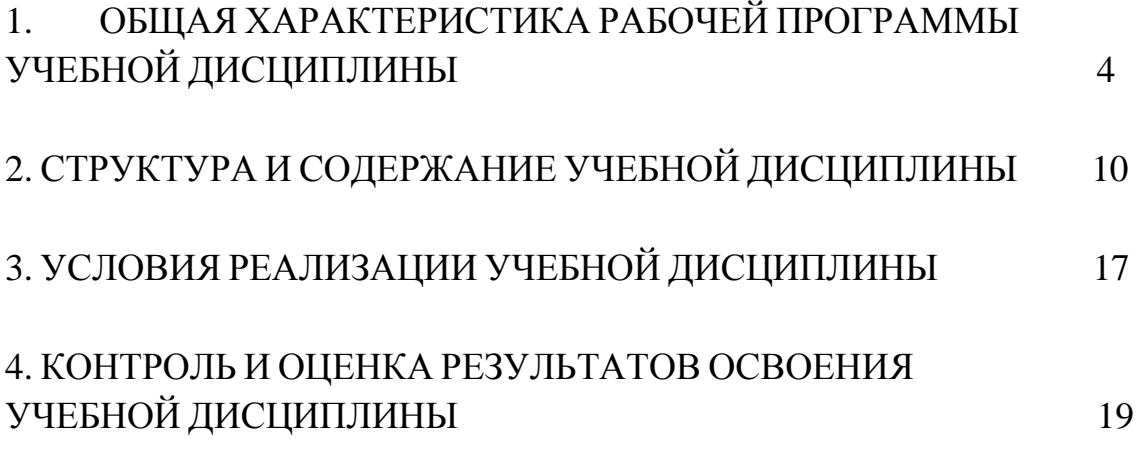

## 1. **ОБЩАЯ ХАРАКТЕРИСТИКА РАБОЧЕЙ ПРОГРАММЫ УЧЕБНОЙ ДИСЦИПЛИНЫ**

### 1.1. **Место дисциплины в структуре основной образовательной программы**

Учебная дисциплина «Информационные технологии» является обязательной частью общепрофессионального цикла основной профессиональной образовательной программы СПО в соответствии с ФГОС по специальности 09.02.07 Информационные системы и программирование.

> Учебная дисциплина «Информационные технологии» обеспечивает формирование профессиональных и общих компетенций по всем видам деятельности ФГОС специальности 09.02.07 Информационные системы и программирование. Особое значение дисциплина имеет при формировании и развитии общих, профессиональных компетенций 01, ОК 02, ОК 04, ОК 05, ОК 09, ПК 1.1.-1.6; ПК 2.1.-2.5; ПК 4.1.-4.4; ПК 11.1.-11.6.

#### **Цель и планируемые результаты освоения дисциплины**

В рамках программы учебной дисциплины обучающимися осваиваются знания и умения

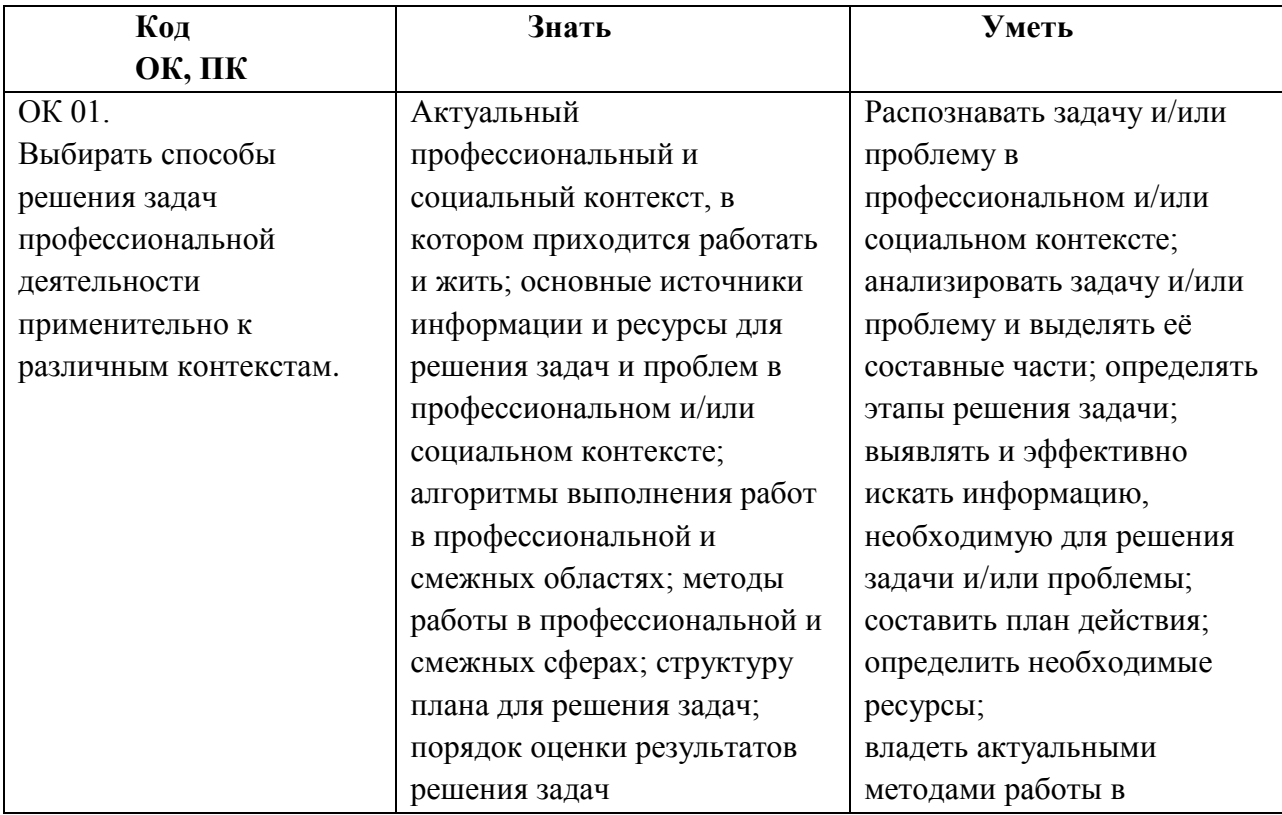

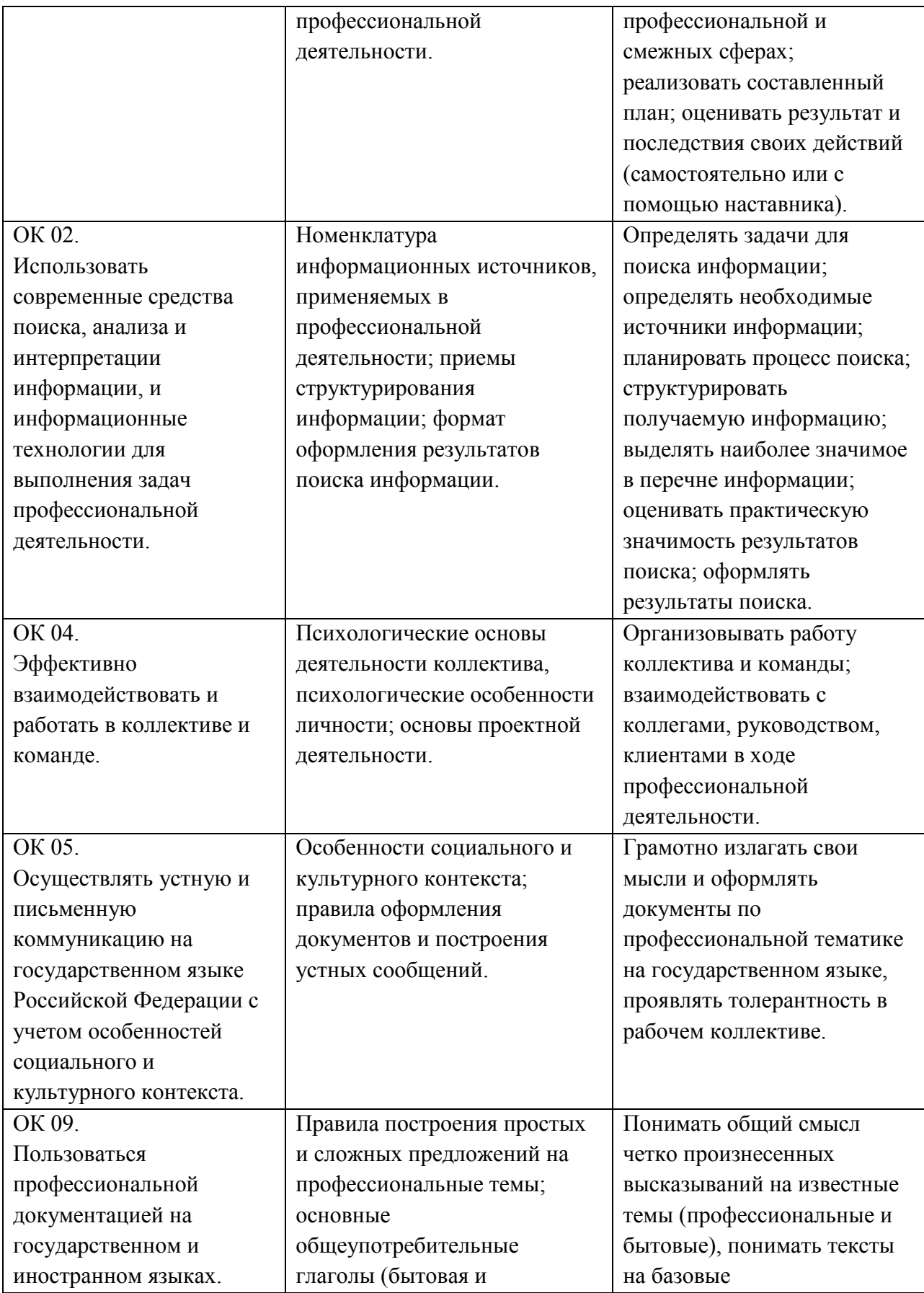

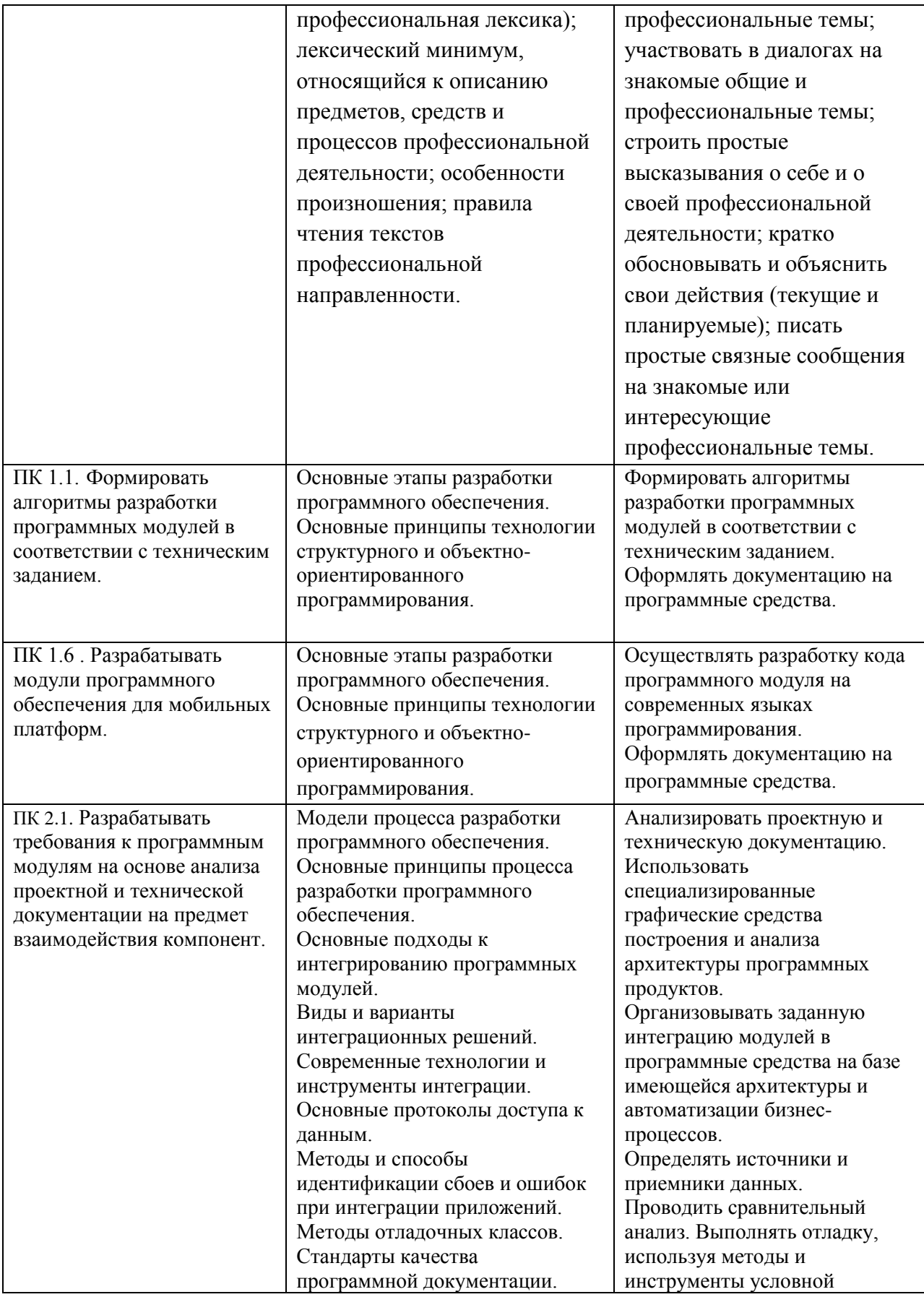

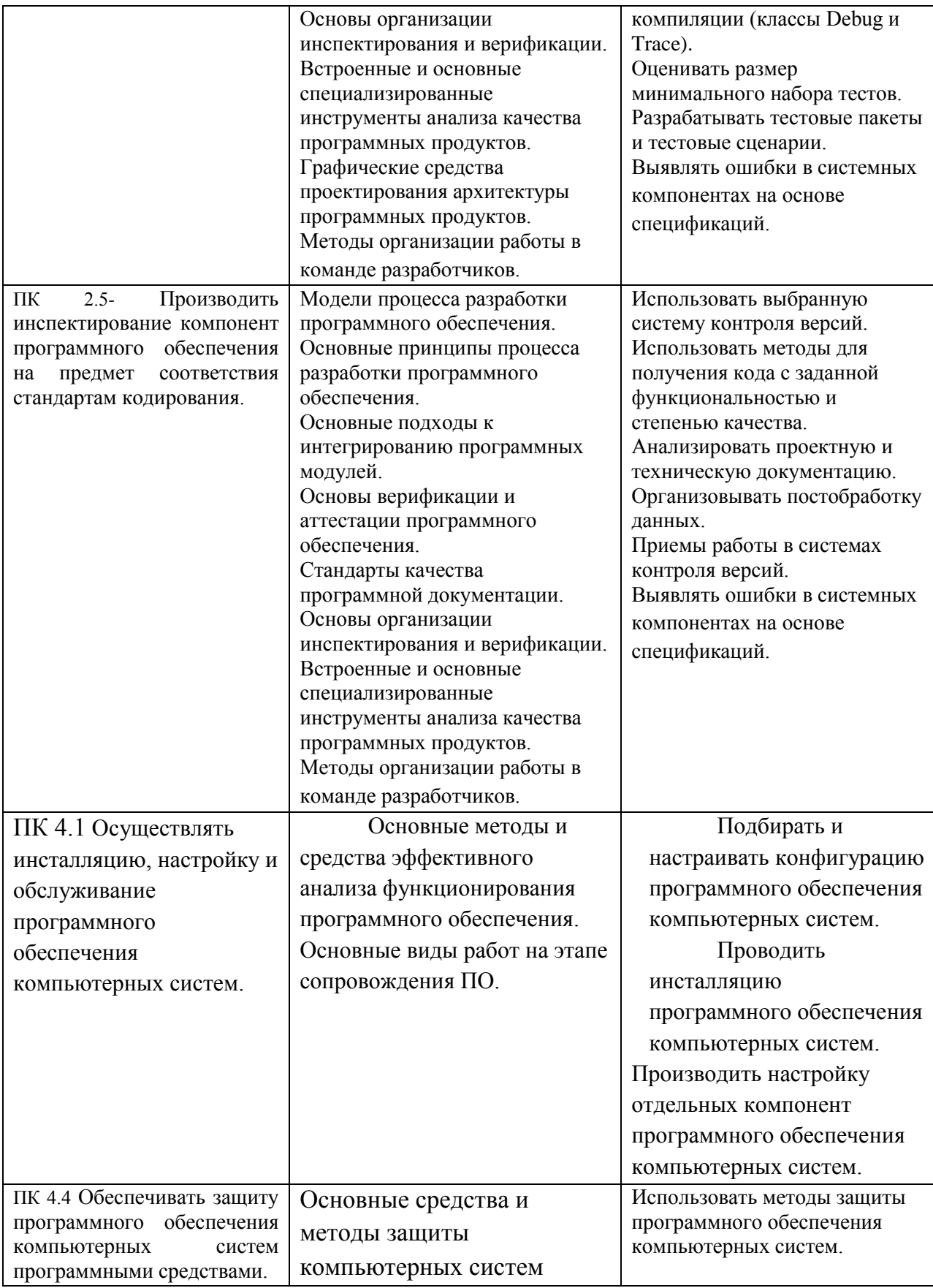

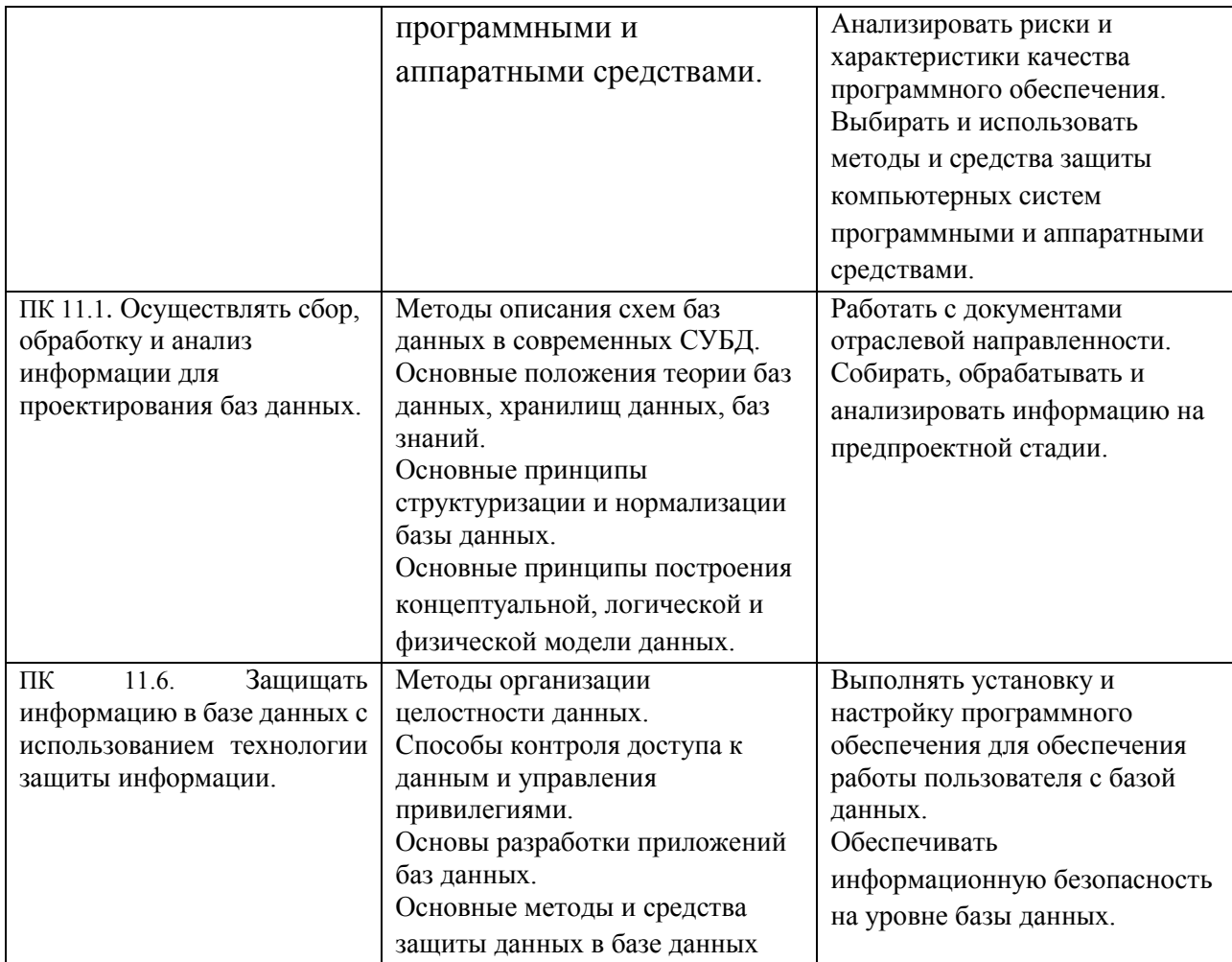

# **2.СТРУКТУРА И СОДЕРЖАНИЕ УЧЕБНОЙ ДИСЦИПЛИНЫ**

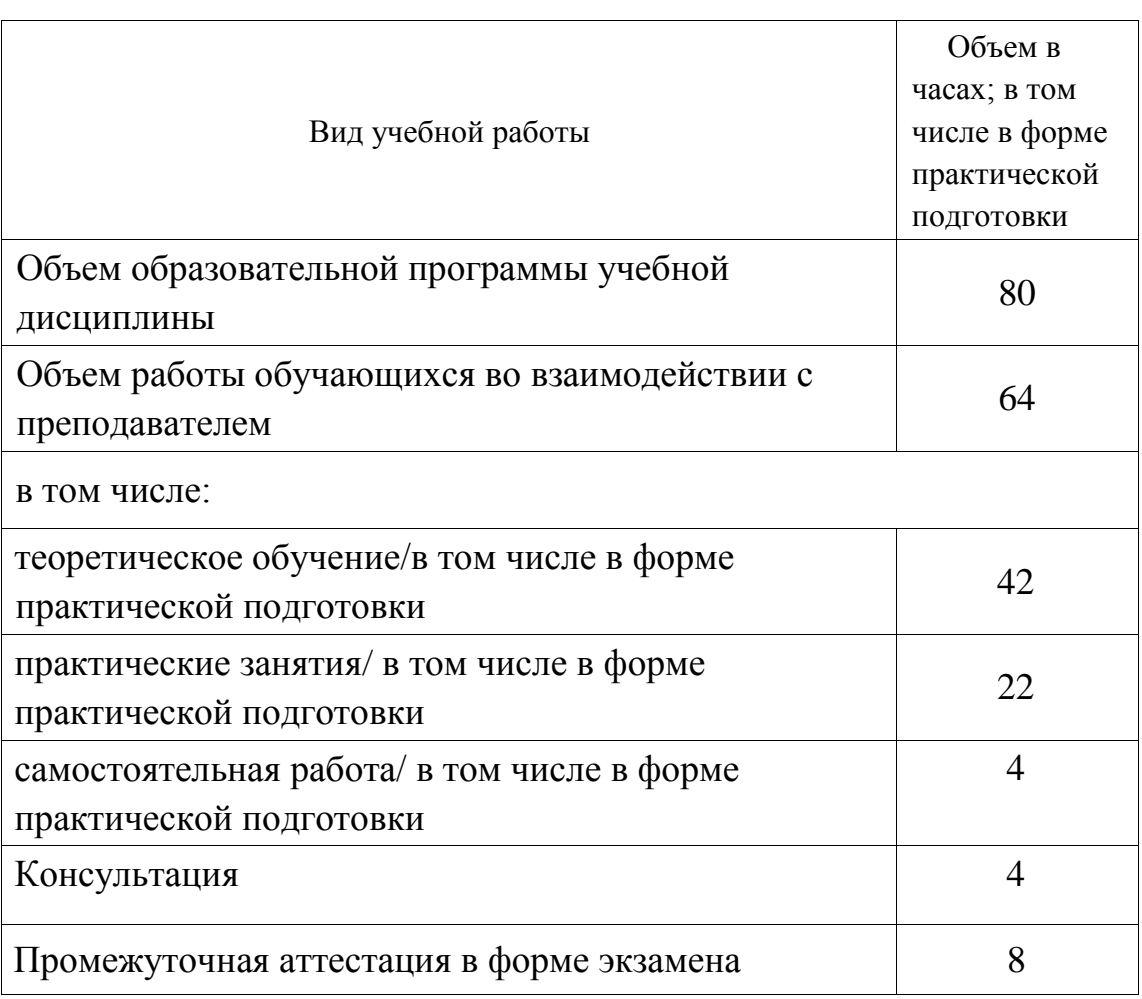

## **2.1. Объем учебной дисциплины и виды учебной работы**

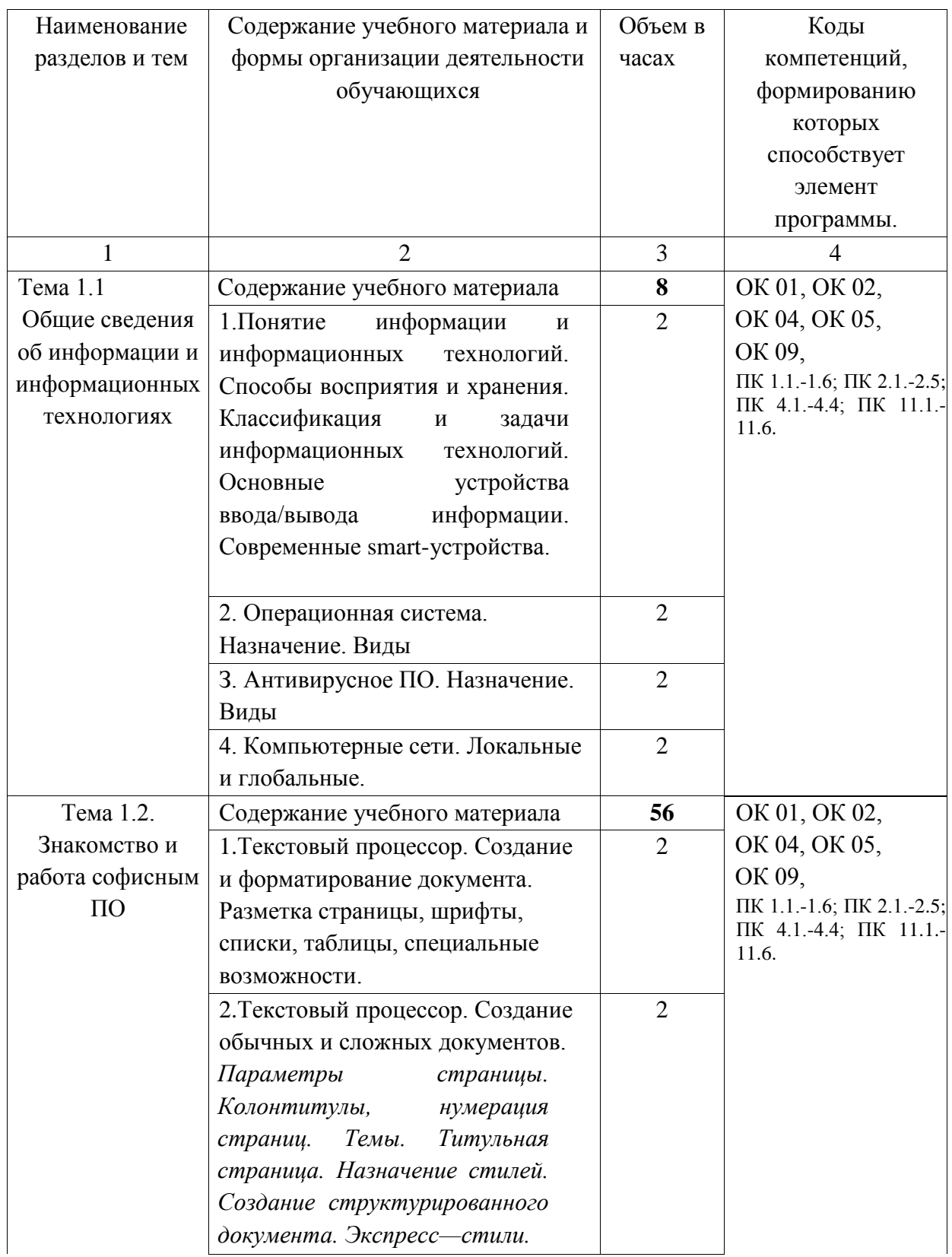

# **2.2. Тематический план и содержание учебной дисциплины**

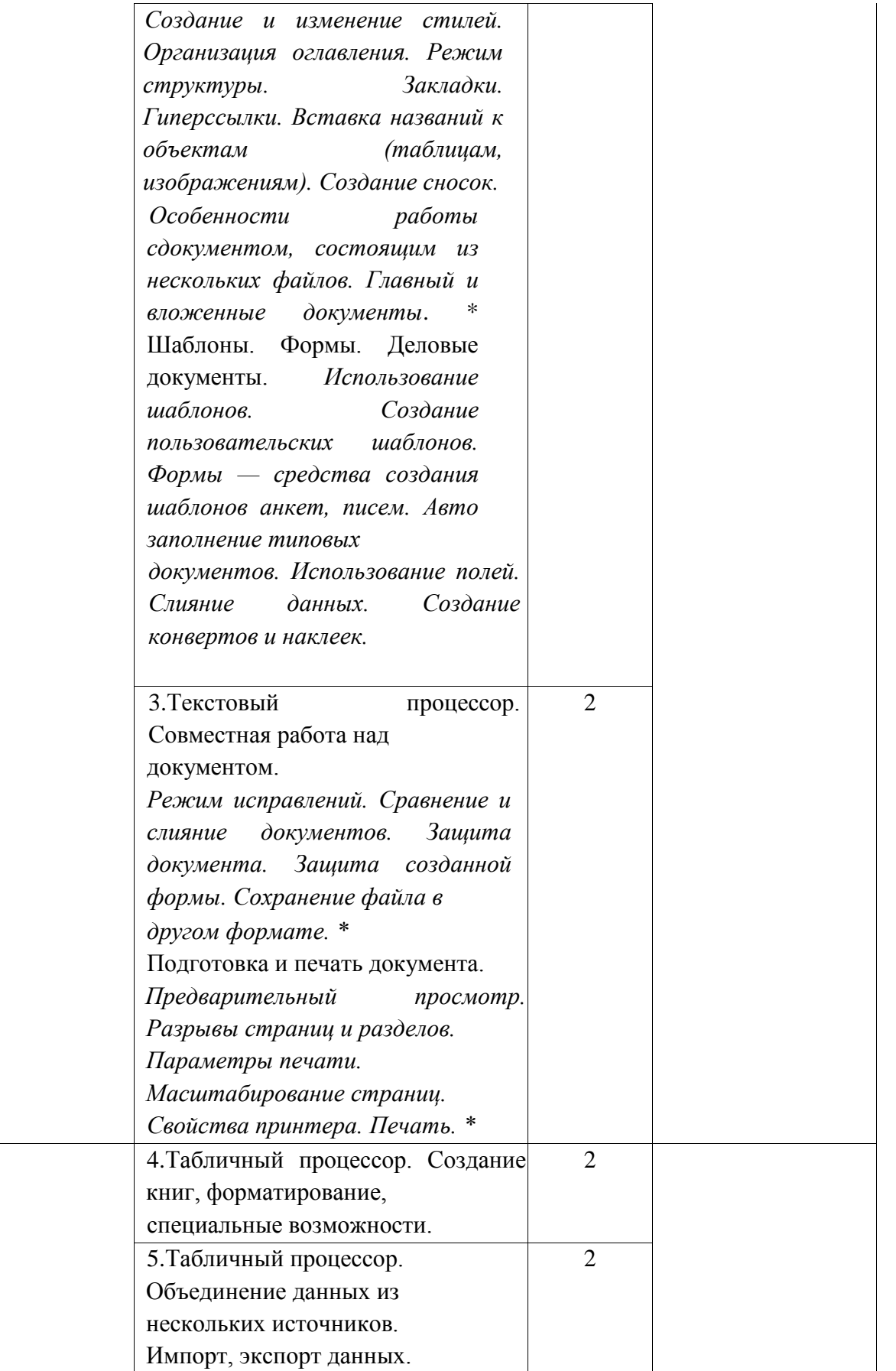

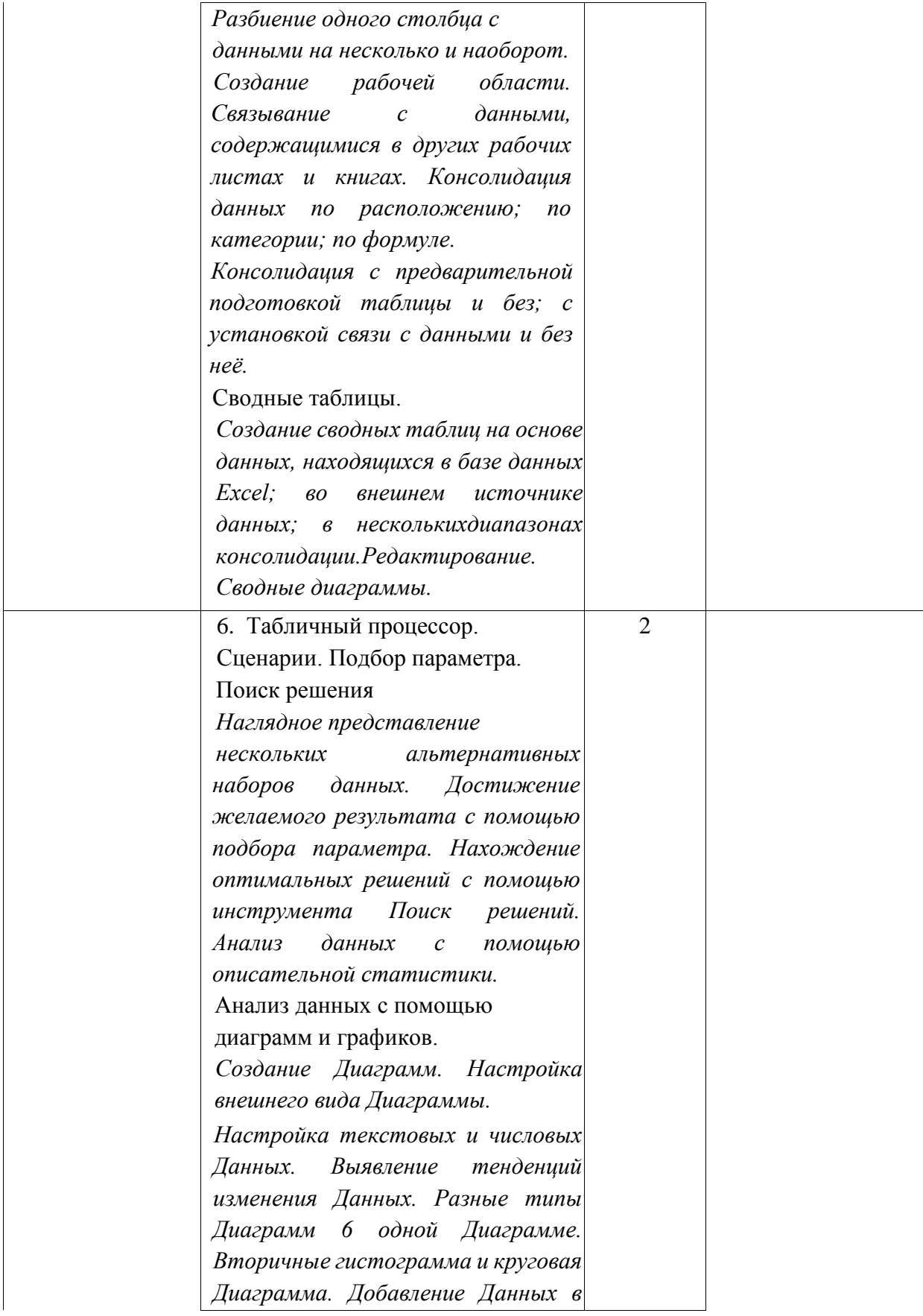

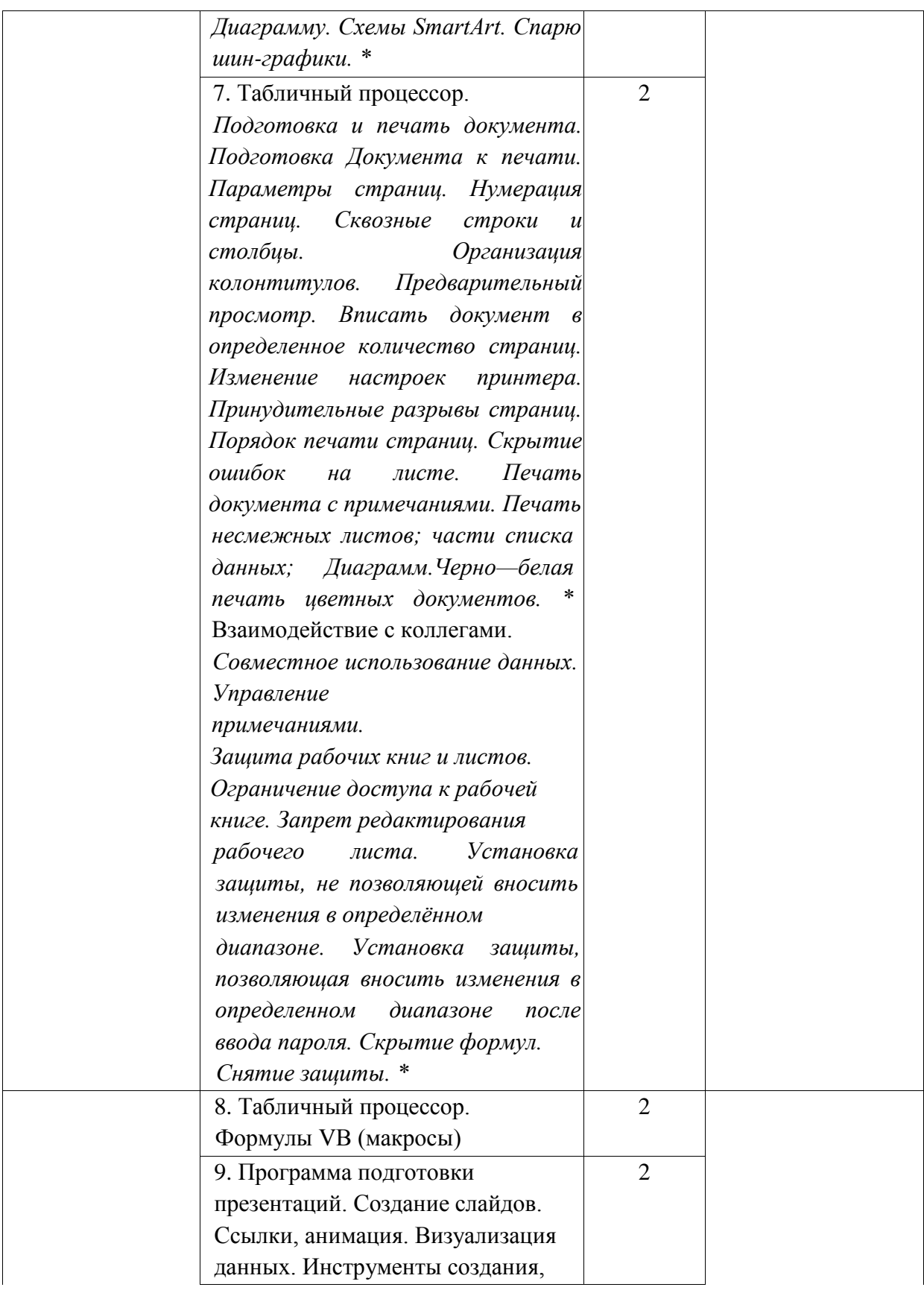

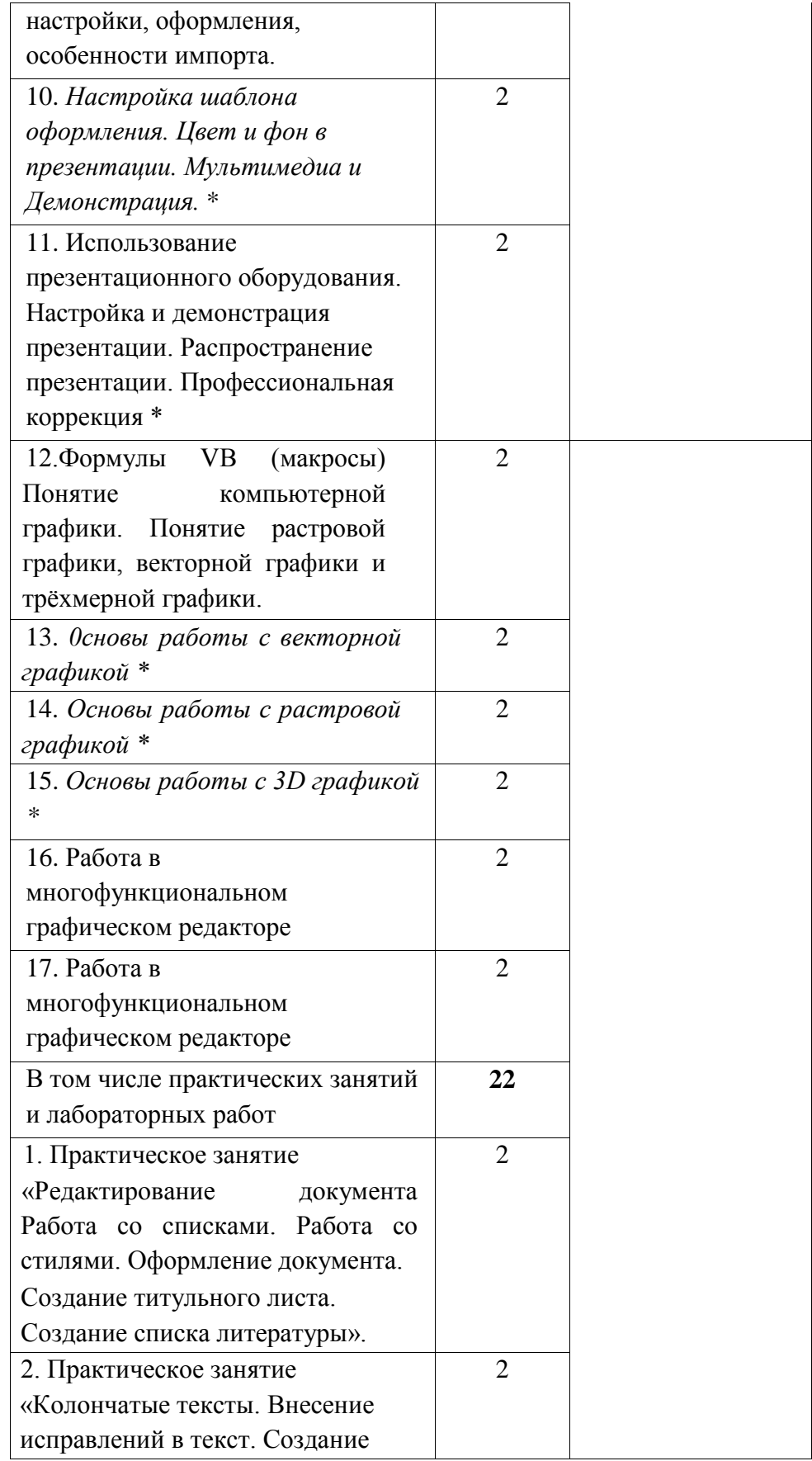

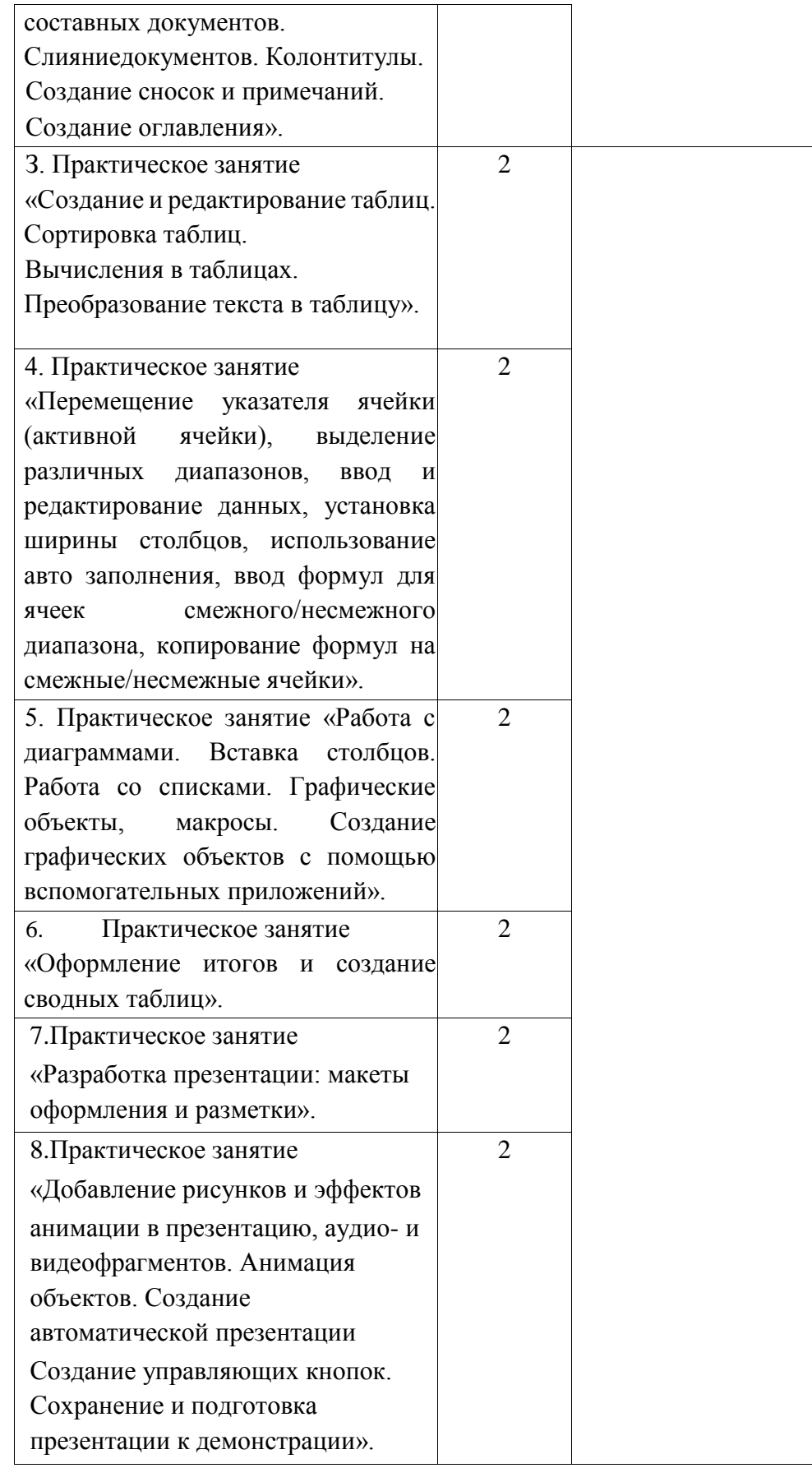

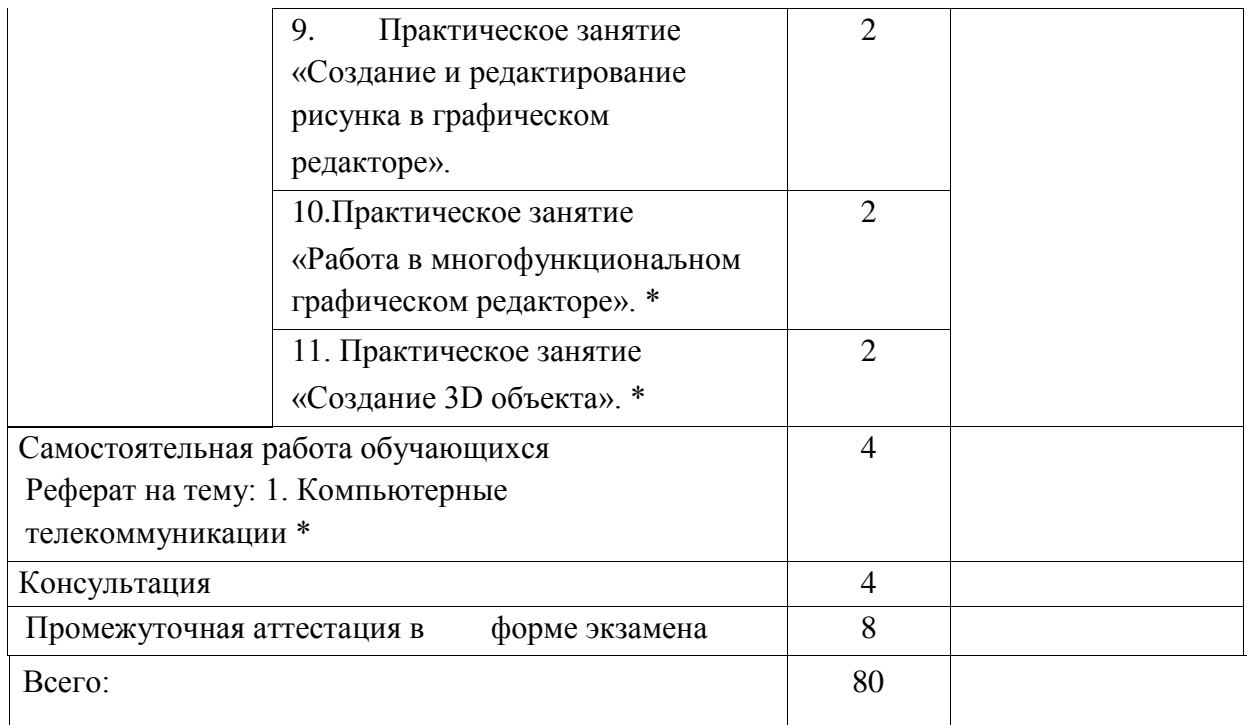

## **3. УСЛОВИЯ РЕАЛИЗАЦИИ ПРОГРАММЫ УЧЕБНОЙ ДИСЦИПЛИНЫ**

### **3.1. Материально-техническое обеспечение**

Для реализации программы учебной дисциплины предусмотрены следующие специальные помещения (в соответствии с ФГОС и ООПСПО): кабинет «Информатики», оснащенный оборудованием:

- посадочные места по количеству обучающихся;

- рабочее место преподавателя с персональным компьютером;

- комплект учебно-наглядных пособий;

- комплект электронных видеоматериалов;

- задания для практических работ;

техническими средствами обучения:

- посадочные места с персональным компьютером и доступом в Интернет по количеству обучающихся;

рабочее место преподавателя с персональным компьютером и доступом в Интернет;

- задания для практических работ;

- локальная сеть;

проектор с экраном.

Залы:

Библиотека, читальный зал с выходом в сеть Интернет.

### **3.2. Информационное обеспечение реализации программы**

Для реализации программы библиотечный фонд образовательной организации имеет печатные и/или электронные образовательные и информационные ресурсы, рекомендуемых для использования в образовательном процессе.

### 3.2.1. Печатные издания

Основная литература:

1.Гохберг, Г.С. Информационные технологии: учебник для студентов учреждений среднего профессионального образования по специальностям «Информационные системы и программирование»,«Сетевое и системное администрирование» / Г.С. Гохберг, А.В. Зафиевский, А.А. Короткин .—3е изд., стер. . —Москва:

Академия, 2020. — 240 с Информационные технологии: учебник для СПО Советов, Б.Я., Цехановский, В.В.М: Юрайт, 2020

3.2.2. Электронные издания (электронные ресурсы)

1. Информационные технологии: учебное пособие / Л. Г. Гагарина, Я. О.

Теплова, Е. Л. Румянцева, А. М. Баин; под ред. Л. Г. Гагариной. — Москва: ФОРУМ: ИНФРА-М, 2019. — 320 с. — (Профессиональное образование). ISBN 978-5-8199-0608-8. Текст: электронный. https://znanium.com/catalog/product/1018534 (дата обращения: 13.12.2021). — Режим доступа: по подписке.

3.2.3. Дополнительные источники

1 Гаврилов, М. В. Информатика и информационные технологии: учебник для среднего профессионального образования / М. В. Гаврилов, В. А. Климов. — 4-е изд., перераб. и доп. — Москва: Издательство Юрайт, 2022. 383 с. — (Профессиональное образование). ISBN 978-5-53403051-8. Текст: электронный // Образовательная платформа Юрайт [сайт]. — URL: https://urait.ru/bcode/489603 (дата обращения: 07.06.2022).

## **4. КОНТРОЛЬ И ОЦЕНКА РЕЗУЛЬТАТОВ ОСВОЕНИЯ УЧЕБНОЙ ДИСЦИПЛИНЫ**

Контроль и оценка результатов освоения учебной дисциплины осуществляется преподавателем в процессе проведения практических занятий и лабораторных работ, тестирования, а также выполнения обучающимися индивидуальных заданий, проектов, исследований.

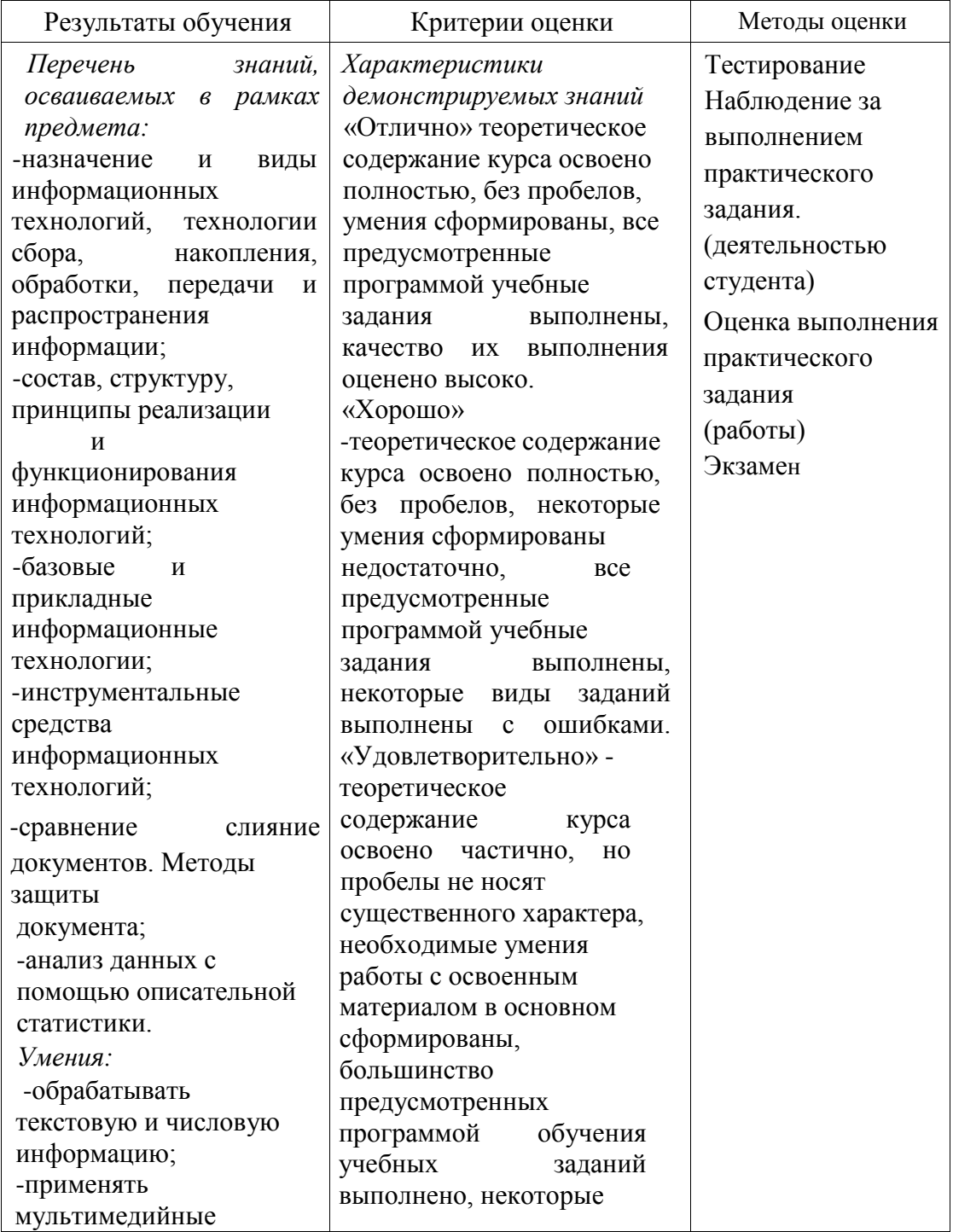

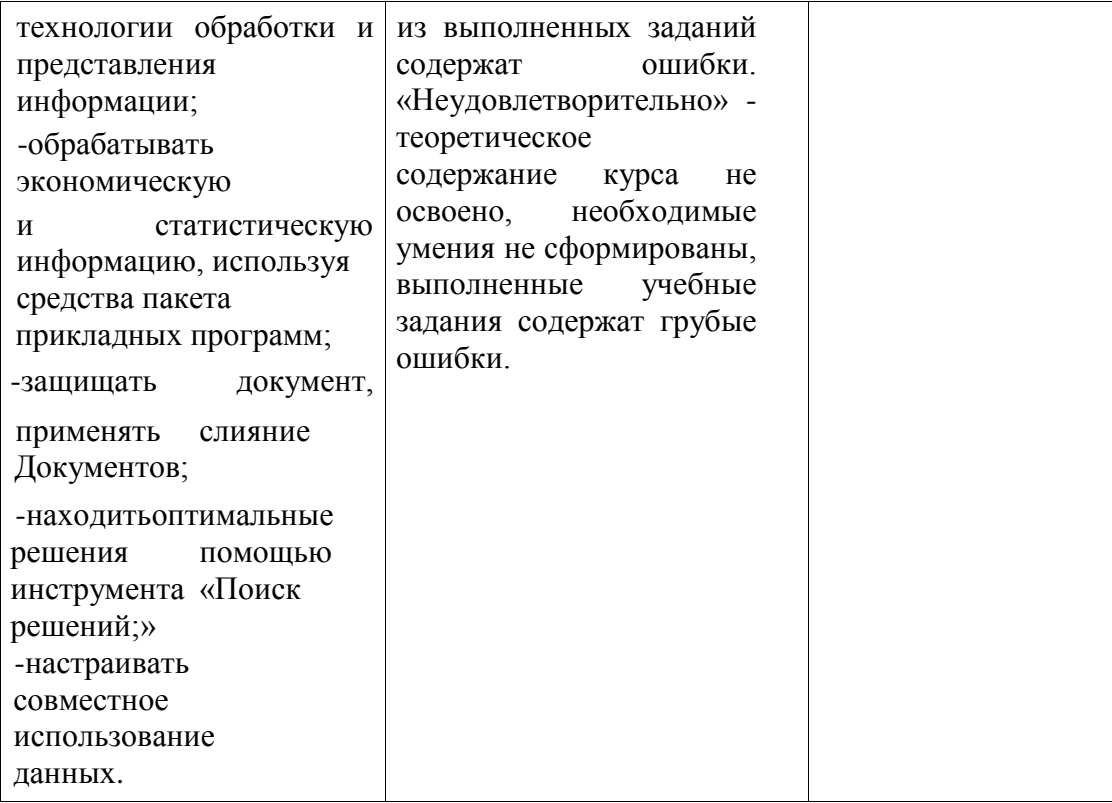

#### Рецензия

На рабочую программу по дисциплине ОП.ОЗ «Информационные технологии» специальности 09.02.07 Информационные системы и программирование, разработанную преподавателем Махачкалинского  $P\Phi$ Правительстве при университета Финансового филиала Бамматхановой М.К., Магомедалиевой Б.Т.

Рабочая программа учебной дисциплины является частью образовательной программы в соответствии с ФГОС специальности 09.02.07 Информационные системы и программирование, дисциплина входит в общепрофессиональный цикл и направлена на формирование общих и профессиональных компетенций.

Рабочая программа рассчитана на максимальную учебную нагрузку в количестве 80 часов, в том числе: обязательная аудиторная учебная нагрузка - 66 часов;

основанных на практических навыков, отработки С целью изученном теоретическом материале, в программе предусмотрены практические занятия в количестве 22 часа.

В результате освоения предложенной программы обучающийся числовой текстовой  $\overline{\mathbf{M}}$ обработки получит практический опыт: информации, применения мультимедийных технологий обработки? и представления информации, обработки экономической и статистической информации, используя средства пакета прикладных программ.

Данное количество часов достаточно для практического изучения дисциплины.

С методической стороны программа составлена грамотно.

В программе четко изложены задачи, решаемые с помощью данной дисциплины, сформированы навыки и умения, которые должны выработаться в ходе изучения дисциплины и которыми должен владеть специалист.

Программа удовлетворяет требованиям, предъявляемым к уровню подготовки выпускников по специальности и рекомендуется для использования преподавателями в учебном процессе.

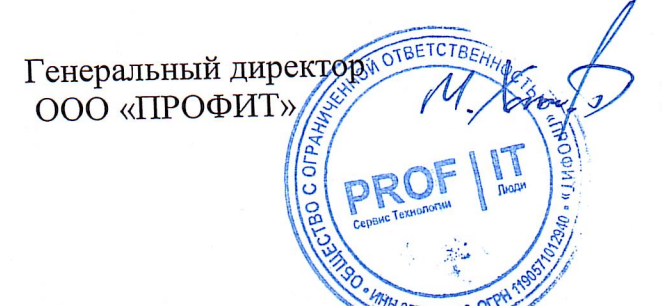

Халилов Мурад Фируддинович

#### Рецензия

На рабочую программу по дисциплине ОП.ОЗ «Информационные технологии» специальности 09.02.07 Информационные системы и программирование, разработанную преподавателем Махачкалинского Правительстве  $P\Phi$ при университета Финансового филиала Бамматхановой М.К., Магомедалиевой Б.Т.

Рабочая программа учебной дисциплины является частью ФГОС **CTIO**  $\Pi$ O программы в соответствии  $\overline{c}$ образовательной специальности 09.02.07 Информационные системы и программирование, дисциплина входит в общепрофессиональный цикл и направлена на формирование общих и профессиональных компетенций.

Рабочая программа рассчитана на максимальную учебную нагрузку в количестве 80 часов, в том числе: обязательная аудиторная учебная нагрузка - 66 часов;

Ha основанных отработки практических навыков, С целью изученном теоретическом материале, в программе предусмотрены практические занятия в количестве 22 часа.

В результате освоения предложенной программы обучающийся числовой опыт: обработки текстовой  $\, {\rm H}$ практический получит информации, применения мультимедийных технологий обработки? и представления информации, обработки экономической и статистической информации, используя средства пакета прикладных программ.

Данное количество часов достаточно для практического изучения дисциплины.

С методической стороны программа составлена грамотно.

В программе четко изложены задачи, решаемые с помощью данной дисциплины, сформированы навыки и умения, которые должны выработаться в ходе изучения дисциплины и которыми должен владеть специалист.

Программа удовлетворяет требованиям, предъявляемым к уровню подготовки выпускников по специальности и рекомендуется для использования преподавателями в учебном процессе.

Преподаватель Махачкалинского филиала Финансового университета

**RANDEPORTAGE** 

Далгатова Я.М.